How To Configure Ldap Server In Ubuntu 12.04
Step By Step
>>>CLICK HERE<<<

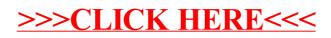